**[赵国卫](https://zhiliao.h3c.com/User/other/0)** 2006-11-03 发表

## **Xlog与S6503配合做网络流量分析功能的配置**

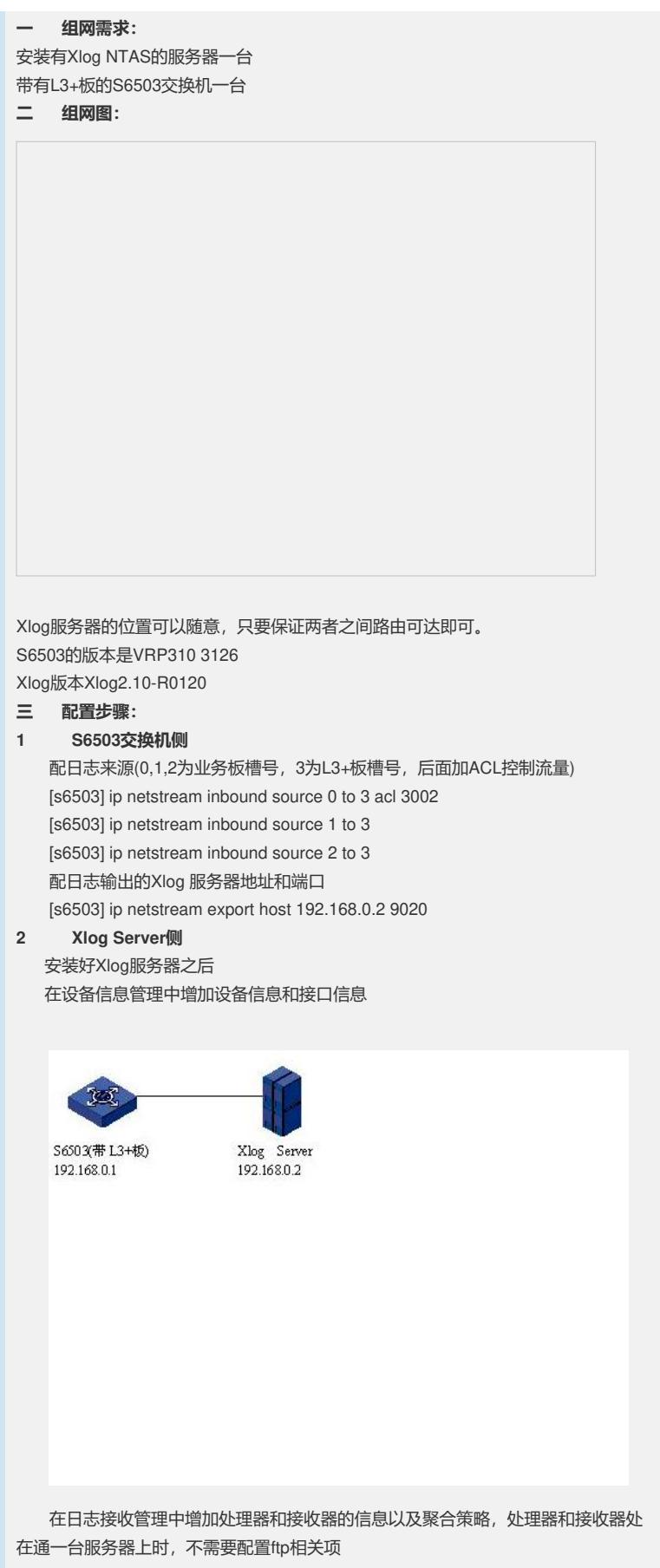

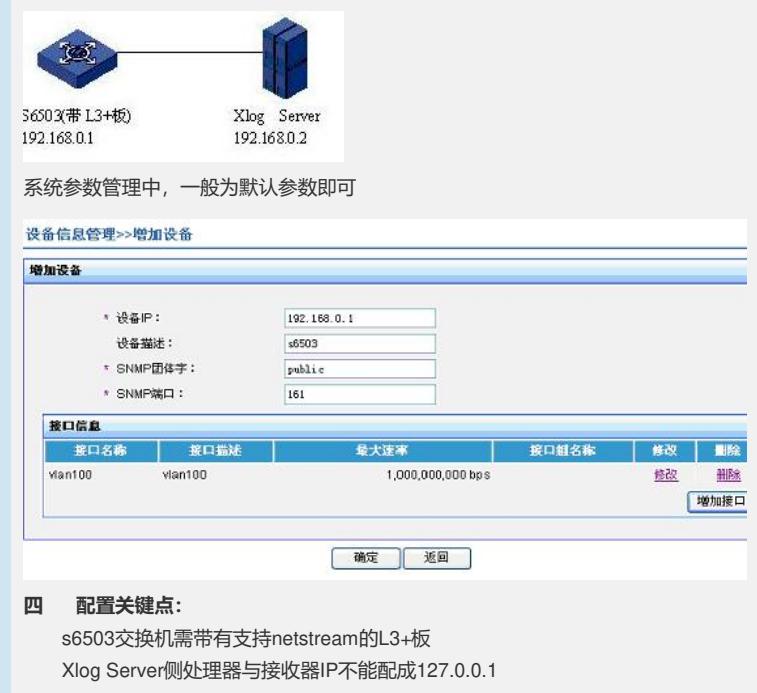